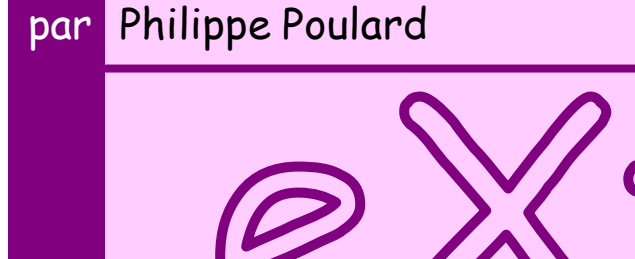

XSL

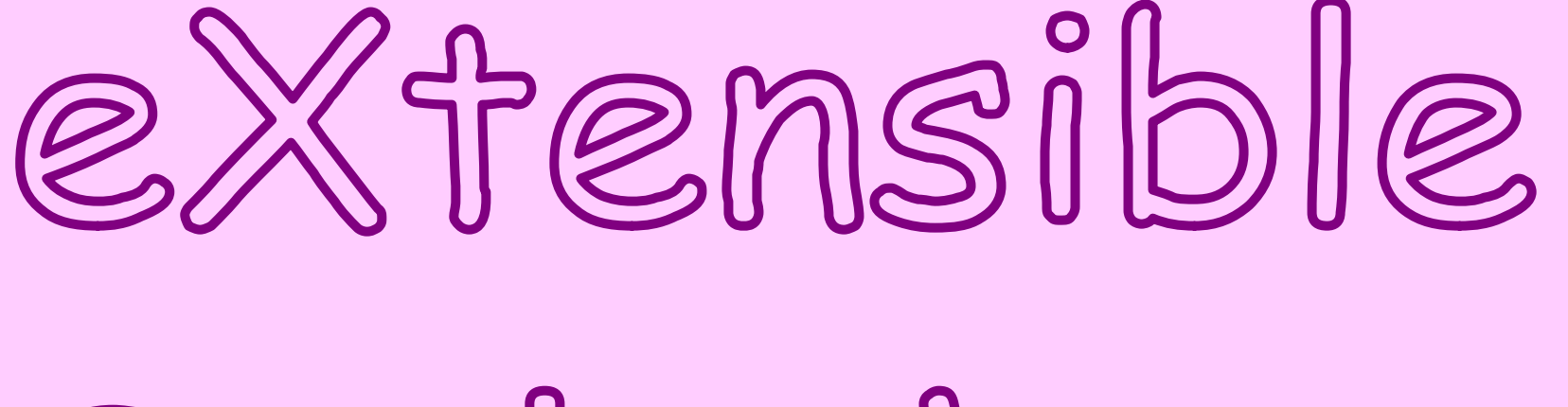

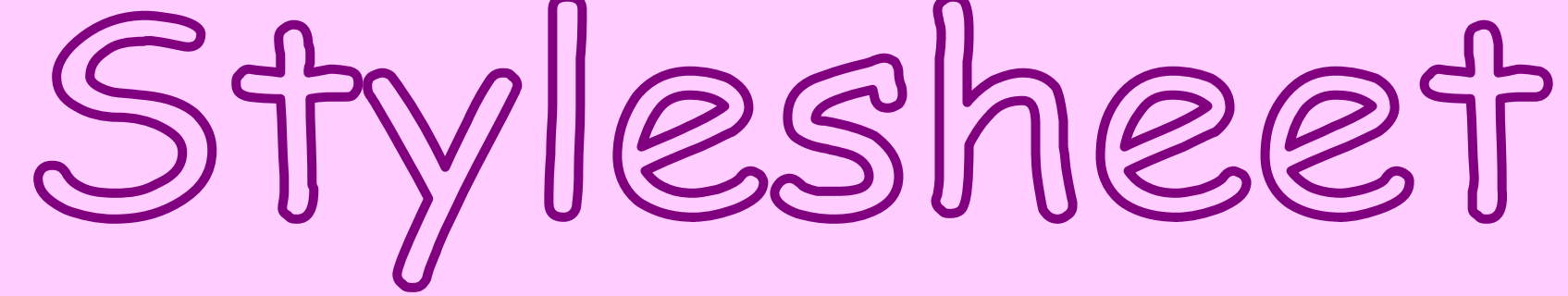

# Language

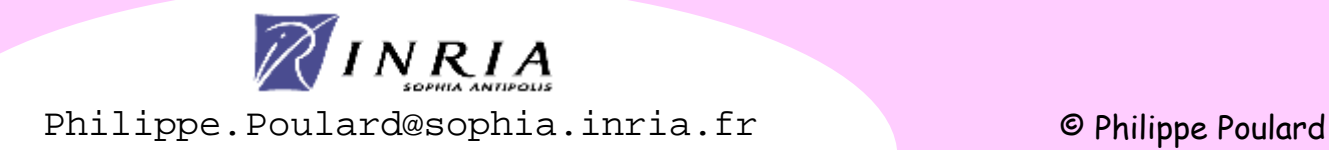

•XPath dans XSLT

XSLT : principes et exemple

•Règles par défaut

•Pattern matching

•Activation des règles : priorité, précédence, sélection

Pilotage de XSLT :

Fonctionnement :

- •Production de l'arbre de sortie
- •Instructions de contrôle
- •Typologies des structures, transformations régies par les données
- •Passage de paramètres
- •Variables, result tree fragments
- •Indexation, méthode de Muench
- •Éléments de haut niveau
- •Traitement des blancs
- •Espaces de nommage
- •Numérotation

•Contrôle de la sérialisation de l'arbre de sortie Production HTML

•génération de liens

Fonctionnalités avancées

•Intégration de multiples sources de données

•Structures de données internes

Limitations de XSLT

Association d'un feuille de style XSLT

Programmation XSLT

# XSLFO

•blocs •gabarits des pages •flots de contenus

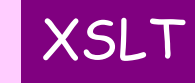

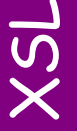

**1**

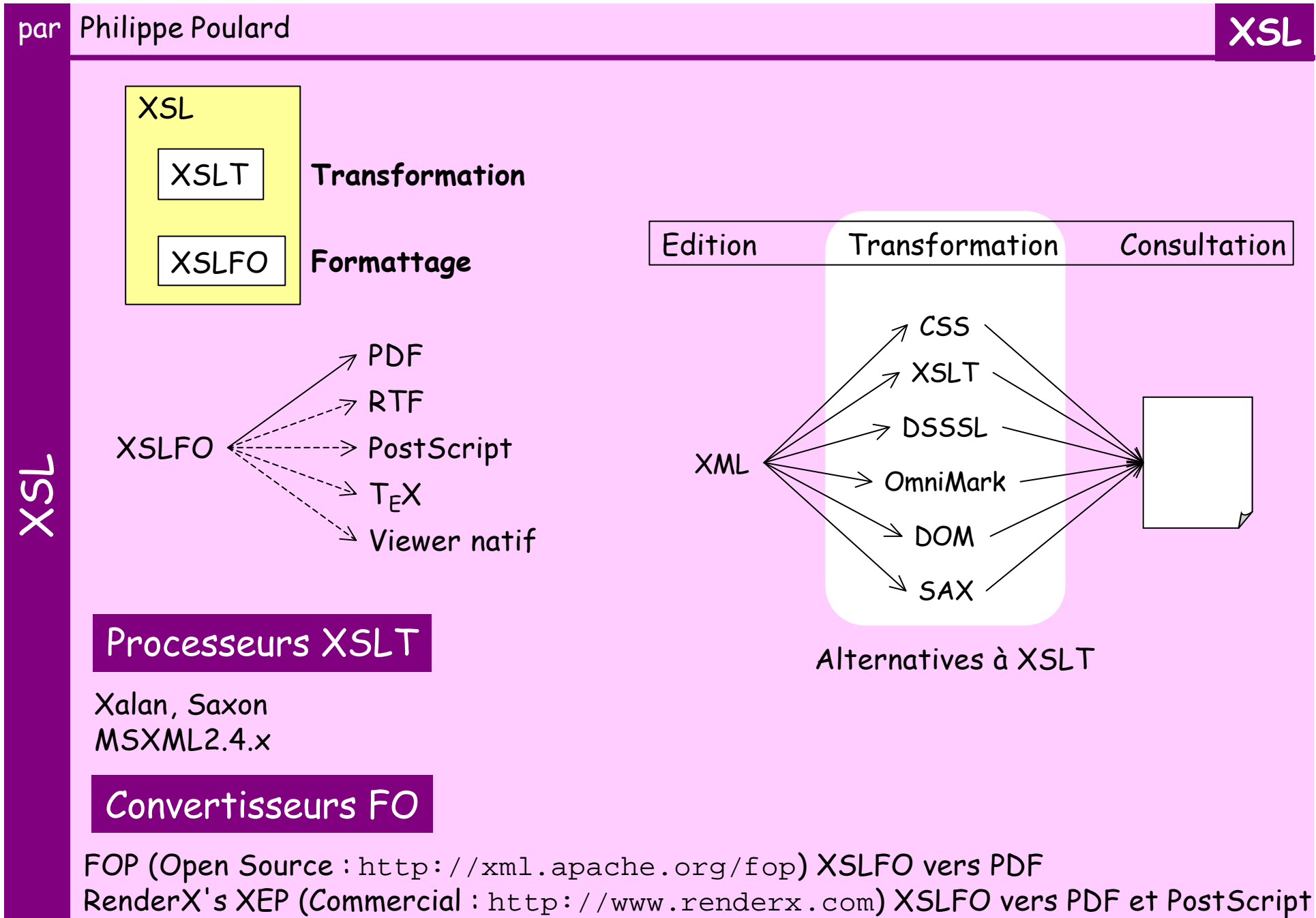

jfor (Open Source : http://sourceforge.net/projects/jfor) XSLFO vers RTF

## **http://www.w3.org/TR/xslt**

# XSL Transformation

 $XSLT$  utilise une grammaire  $XML \longrightarrow$  Un document  $XSLT$  est un document  $XML$ 

XSLT est un langage déclaratif (peu procédural) basé sur des règles

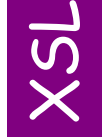

Langage de programmation :

•dédié au traitement des documents XML (transformations de structure) •basé sur des définitions de règles à appliquer au document source Chaque règle produit un résultat

## $XSI$  T:

•permet de manipuler des données faiblement typées (booléens, chaînes, nombres, ensembles de nœuds, fragments de résultat)

•fournit un ensemble d'opérations de déclaration et de soumission de règles comme <xsl:template>, <xsl:apply-templates>, de tri <xsl:sort>, de formatage du résultat <xsl:output>…

•offre des instructions de contrôle du déroulement du programme (<xsl:if>, <xsl:for-each>, <xsl:choose>…)

•utilise intensivement XPath

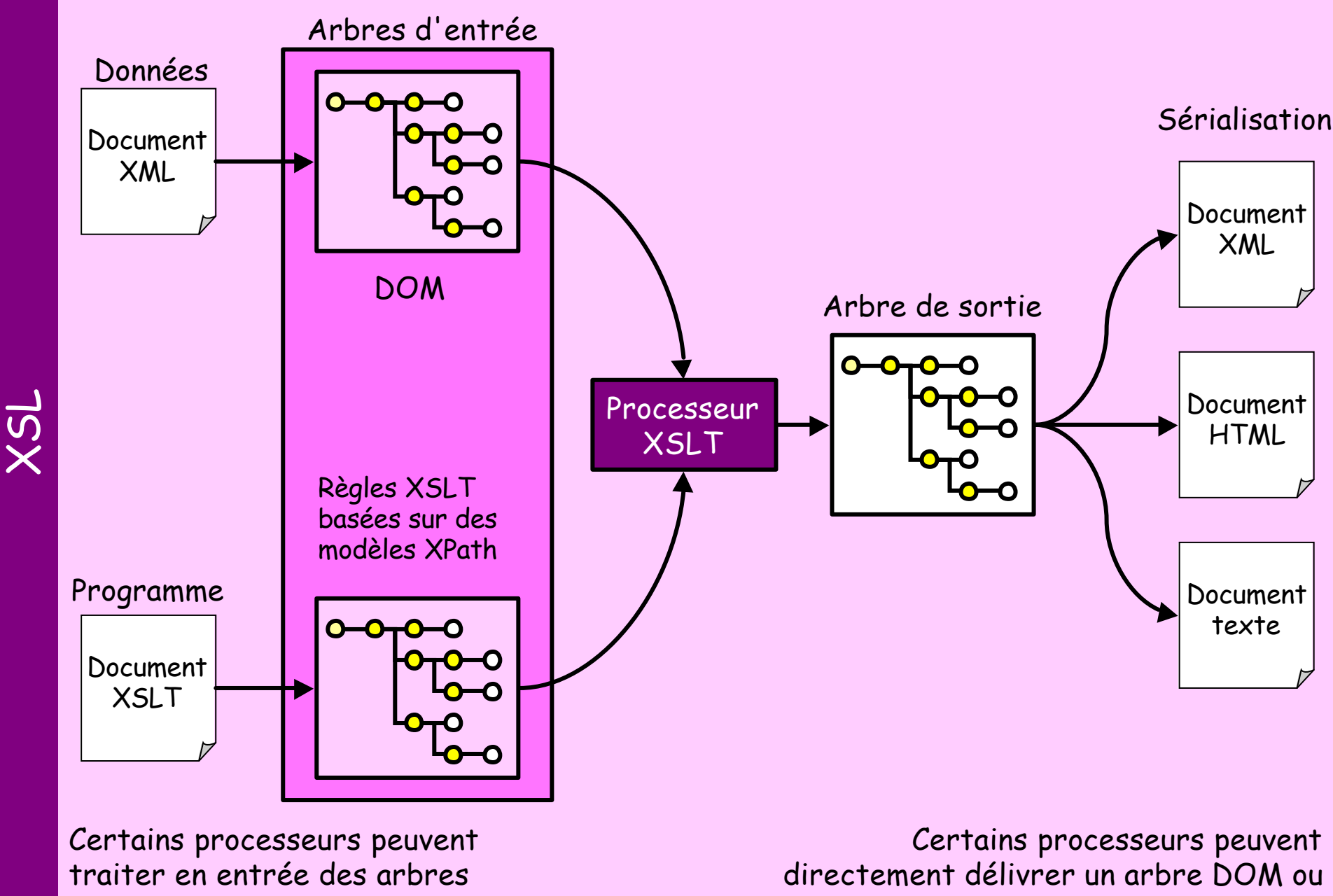

**4** DOM ou des événements SAX des événements SAX à une application

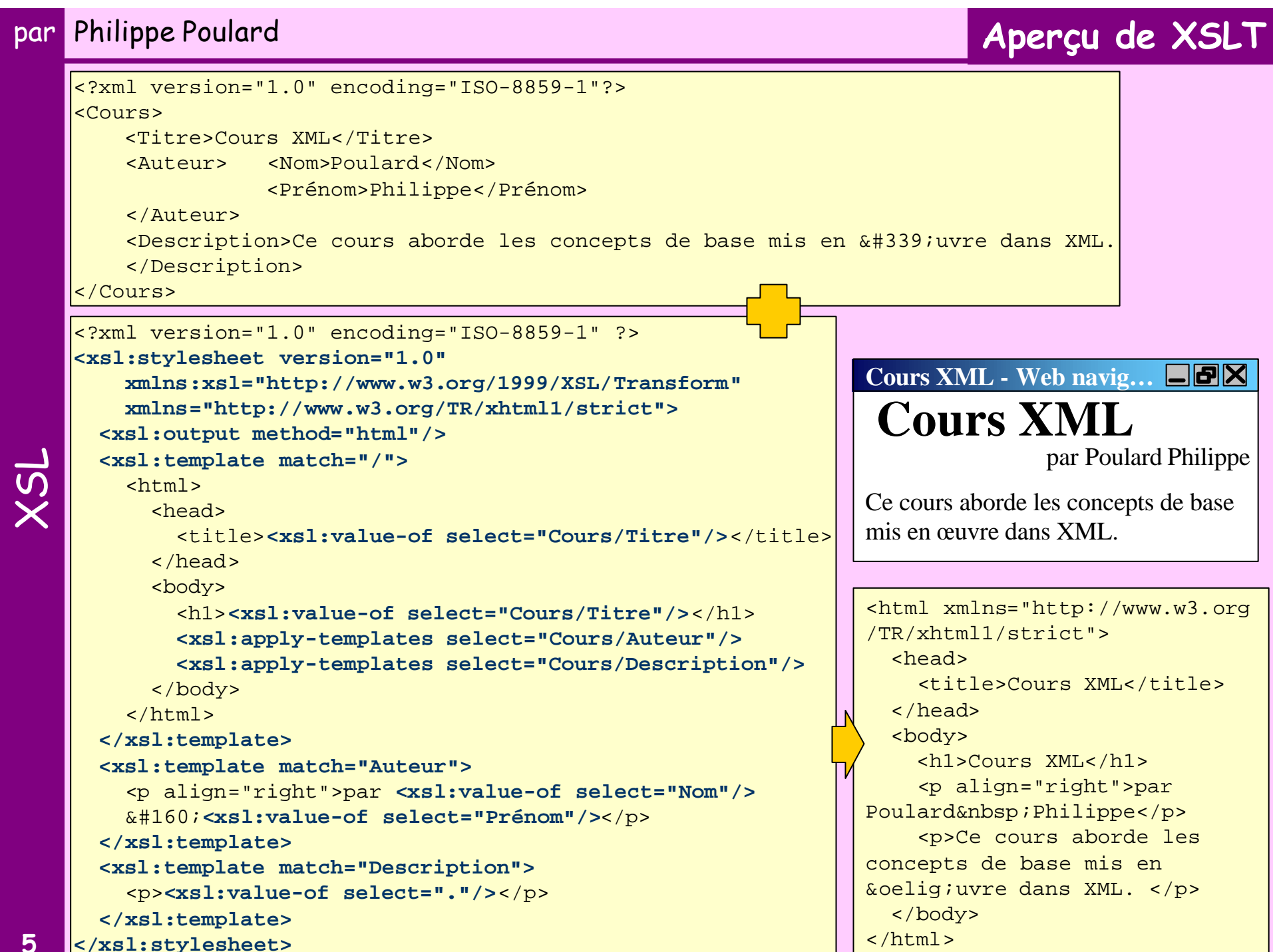

# S'utilise dans les attributs : remplacer les < par &lt;

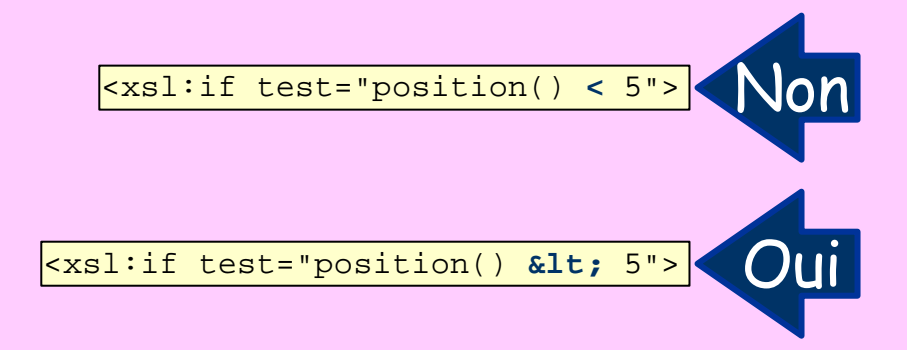

•On utilise un sous-ensemble de XPath : les patterns •On y ajoute quelques fonctionnalités propres à XSLT

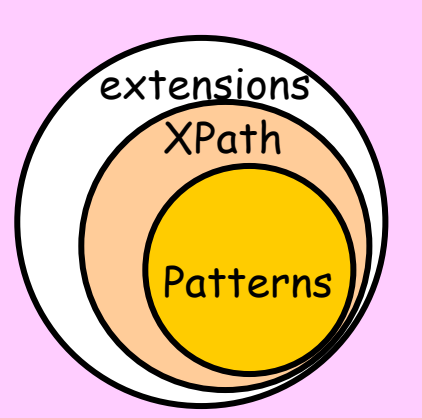

Fonctions XSLT :

- •current()
- •document()
- •element-available()
- •format-number()
- •function-available()
- •generate-id()
- $\cdot$ key()
- •system-property()
- •unparsed-entity-uri()

#### **Règles par défaut XSLT** <?xml version="1.0" encoding="ISO-8859-1"?> <Cours niveau="débutant"> <!-- le meilleur cours sur XML ;o) --> <Titre>Cours XML</Titre> <Auteur> <Nom>Poulard</Nom> <Prénom>Philippe</Prénom> </Auteur> <?acheter du pain pour ce soir?> <Description>Ce cours aborde les concepts de base mis en &#339; uvre dans XML. </Description> </Cours> **Cours XML - Web navig…** Cours XML Poulard Philippe Ce cours aborde les concepts de base mis en œuvre dans XML. <?xml version="1.0"?> **<xsl:stylesheet version="1.0" xmlns:xsl="http://www.w3.org/1999/XSL/Transform"/>** <?xml version="1.0"?> Cours XML Poulard Philippe Ce cours aborde les concepts de base mis en œuvre dans XML. Une feuille de style XSLT minimaliste permet de produire un résultat. Ce résultat est obtenu grâce à des règles par défaut.

## Règles par défaut

```
<xsl:template match="* | /">
            <xsl:apply-templates/> 
</xsl:template>
<xsl:template match="text() | @*">
            <xsl:value-of select="."/> 
</xsl:template>
```
<xsl:template match="processing-instruction() | comment()"/>

 $\overline{\mathcal{C}}$ 

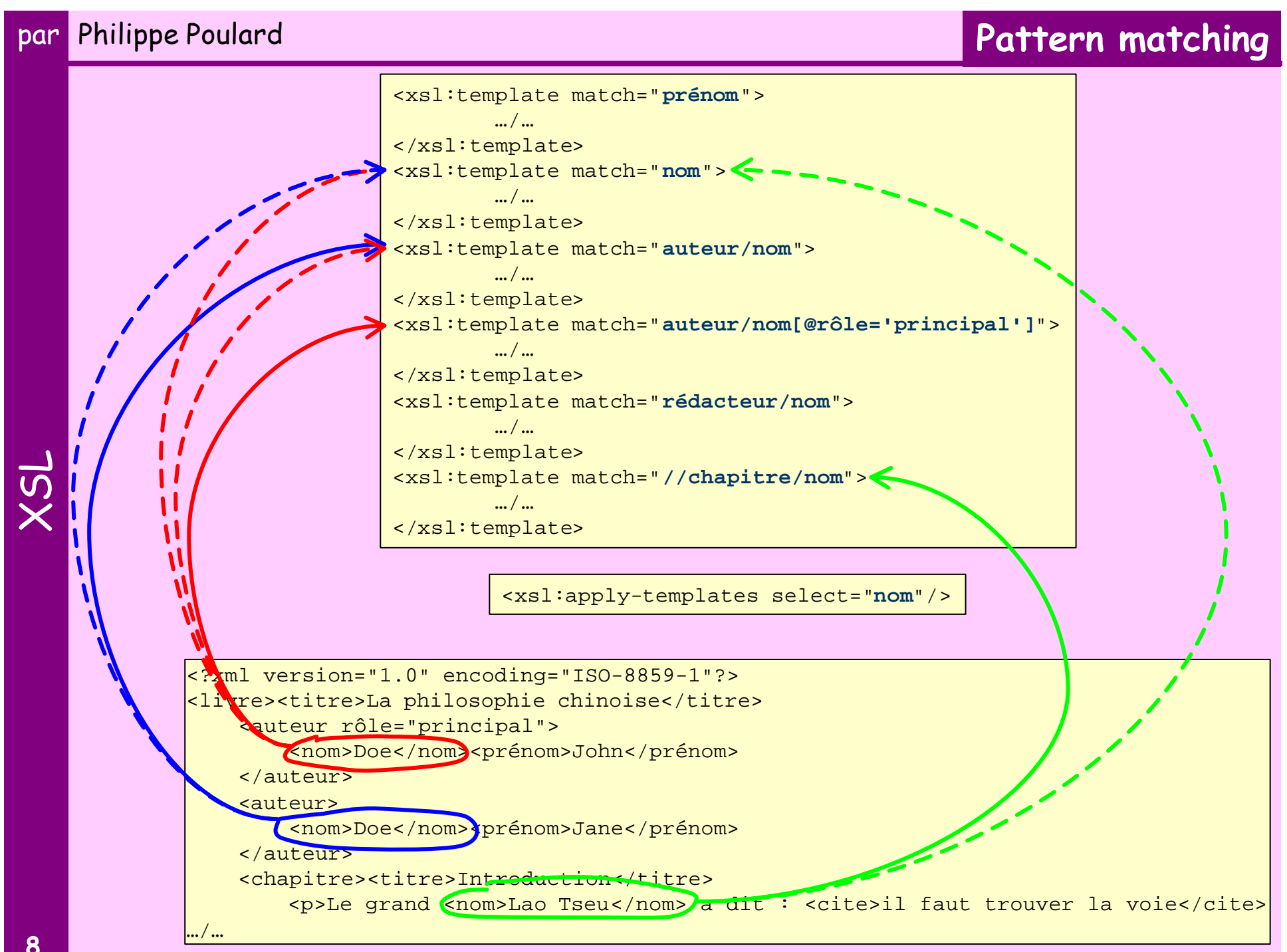

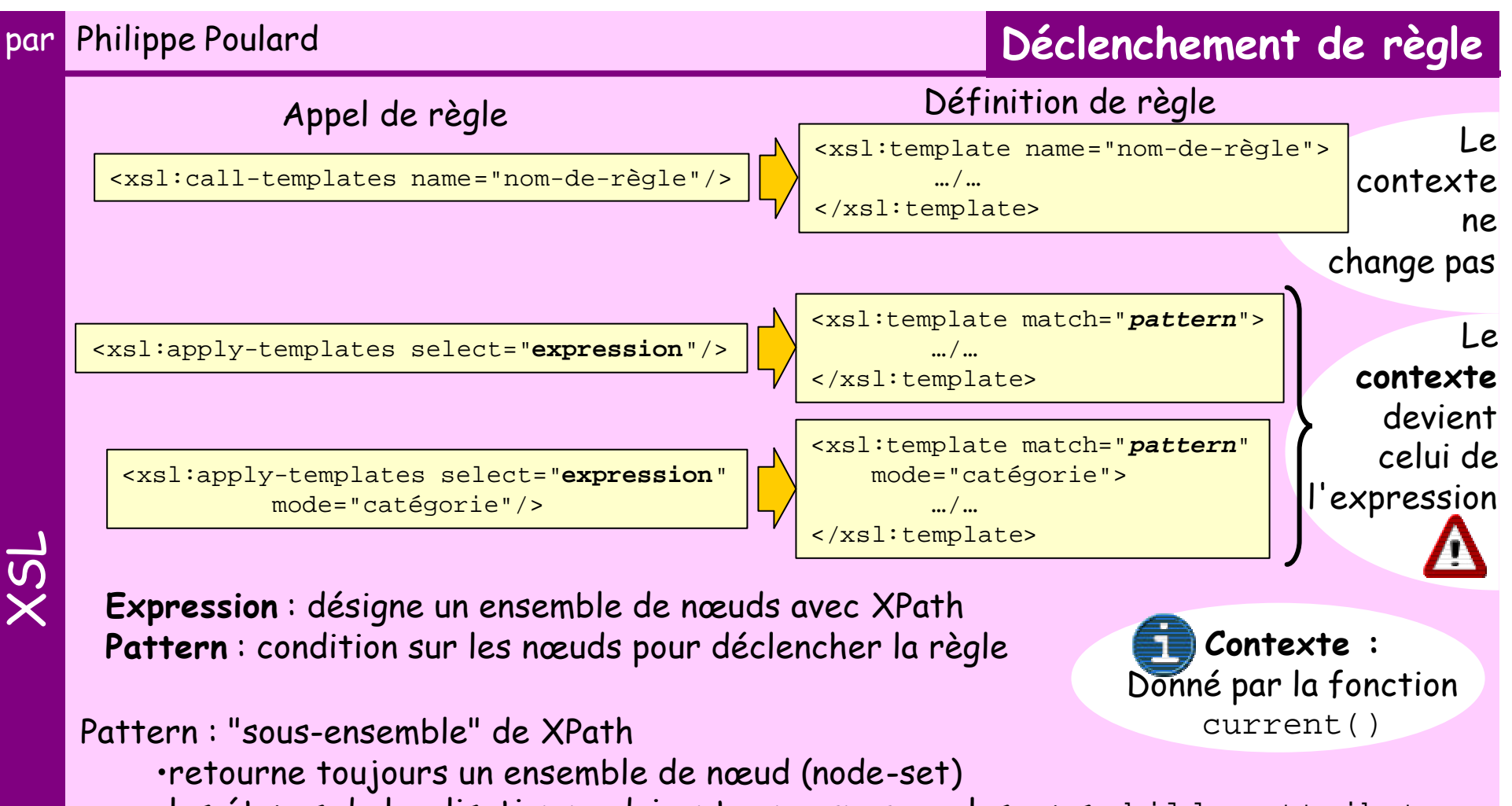

•les étapes de localisation ne doivent concerner que les axes child ou attribute ou descendent en utilisant la notation //

Quand plusieurs règles sont candidates, un algorithme de sélection permet de choisir celle qui sera appliquée, selon :

- •le mode
- •la priorité
- •la préséance

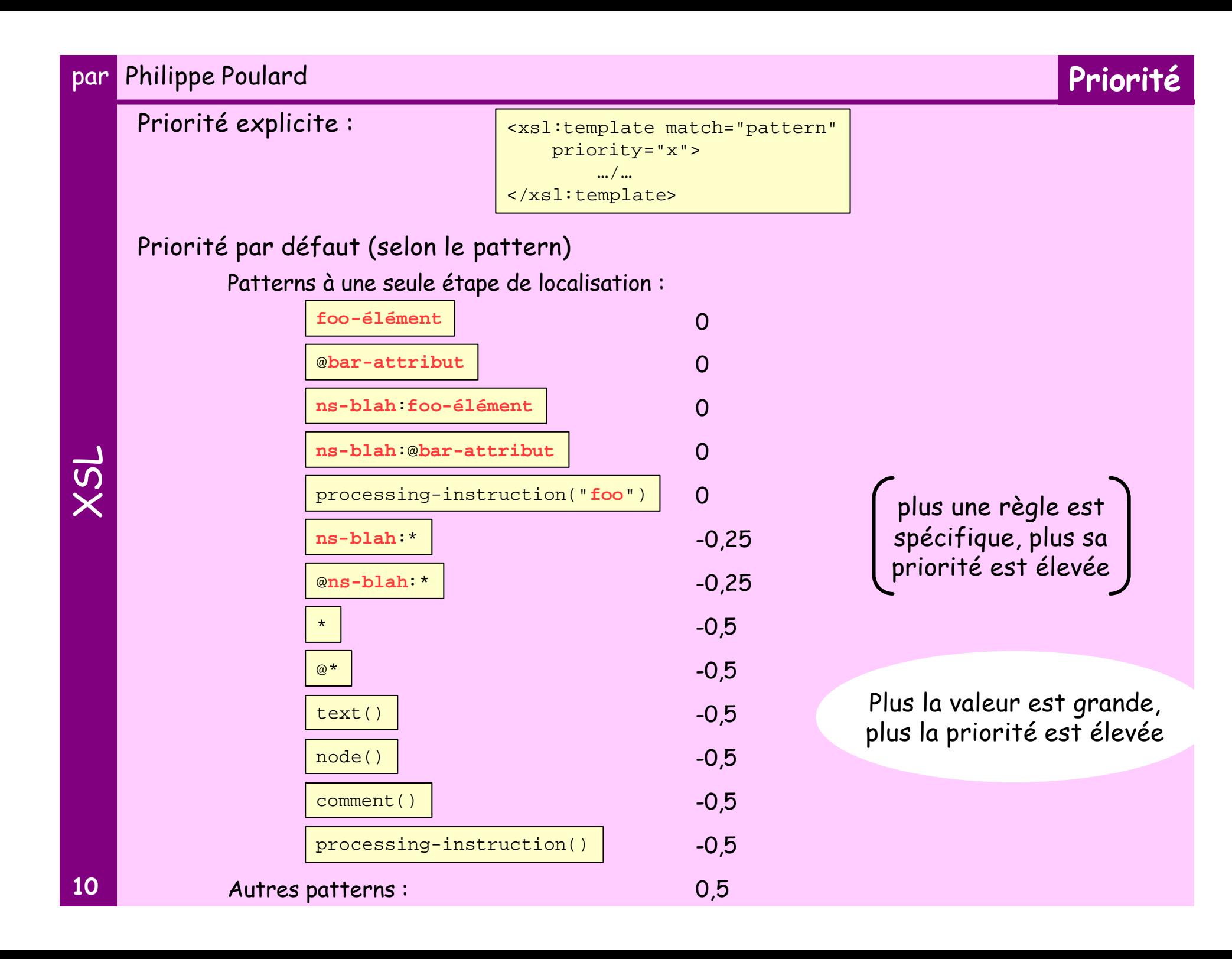

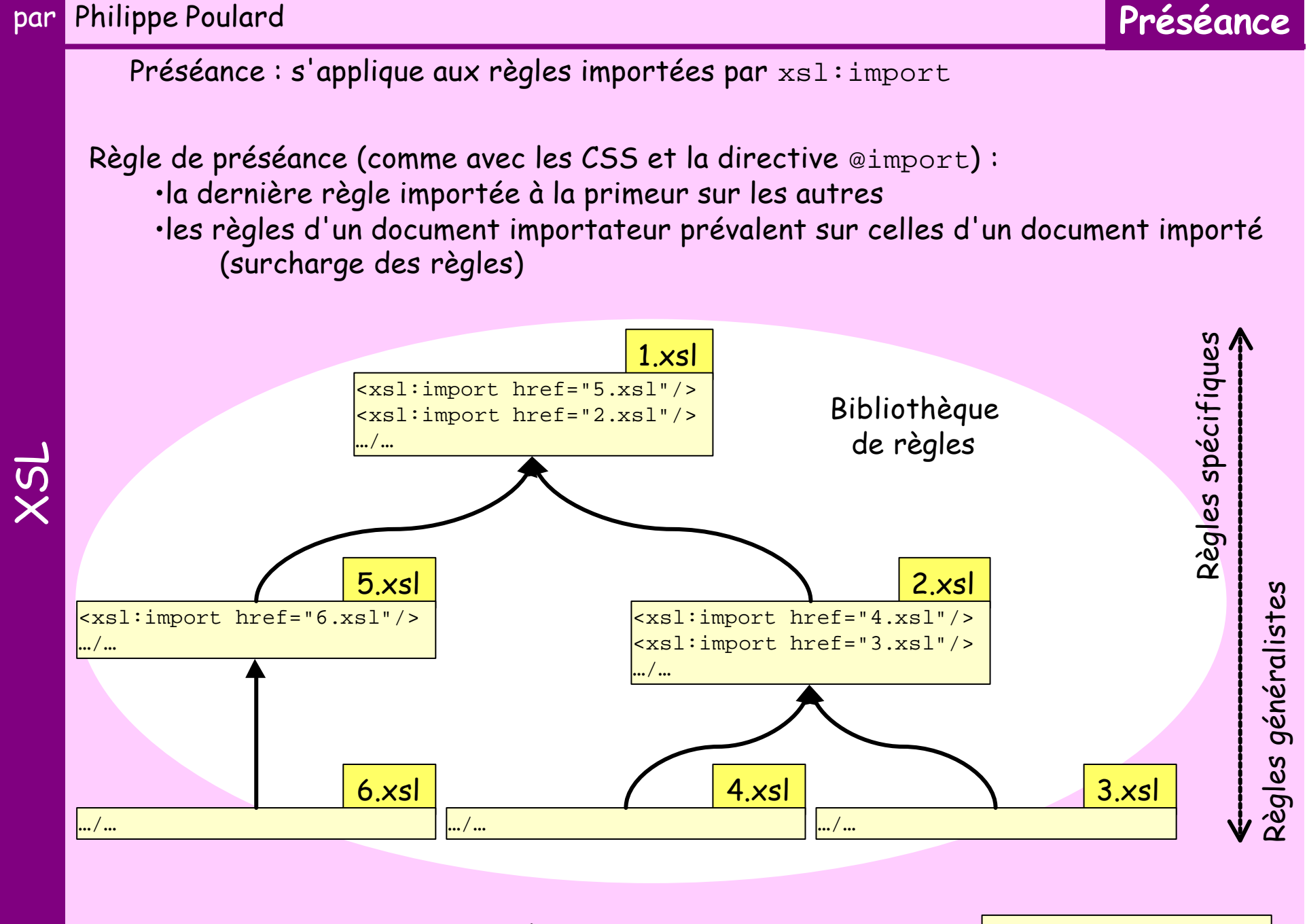

**11**

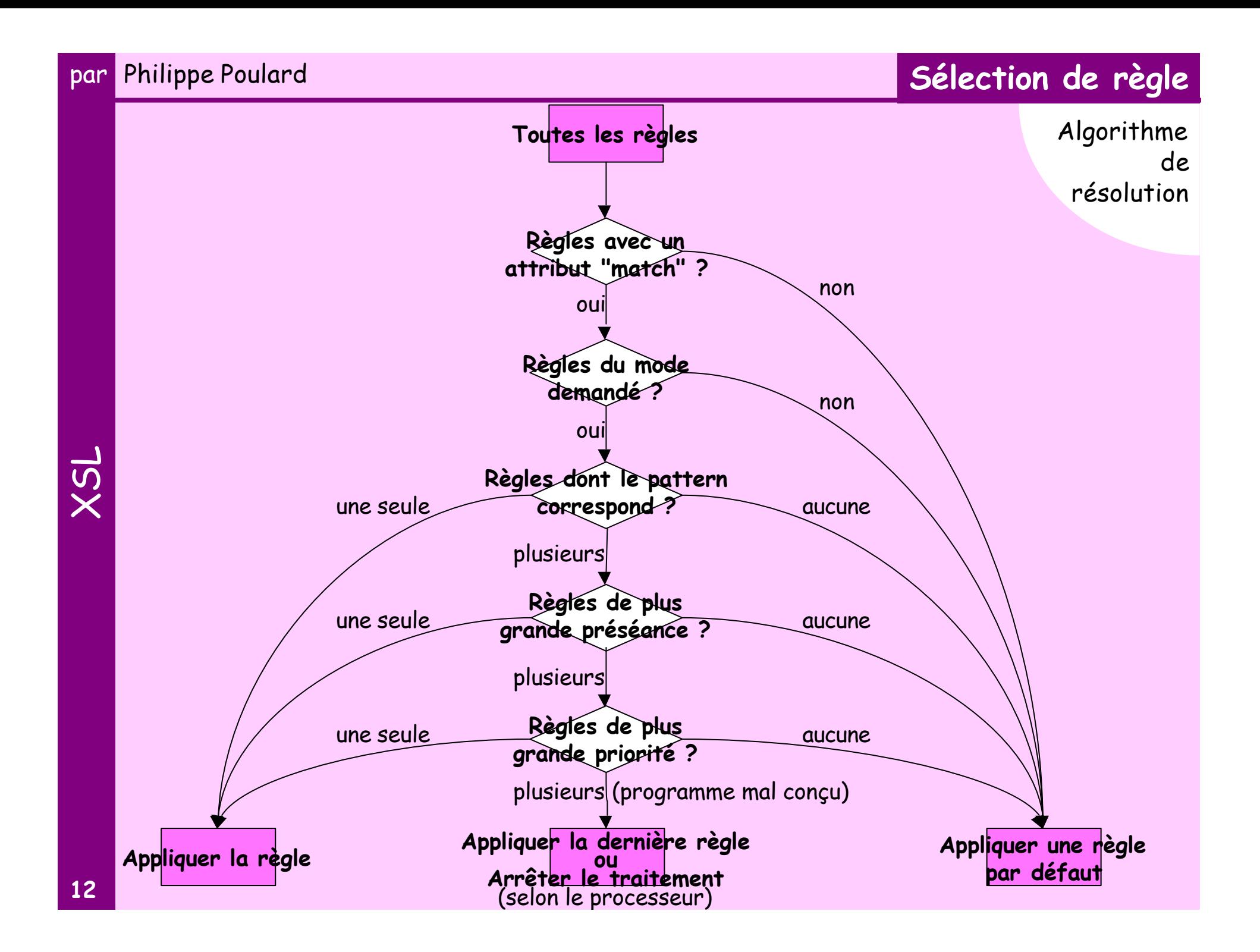

# Production d'éléments

Peut se faire :

par Philippe Poulard

•avec des éléments littéraux

•avec des instructions xsl:element

•par copie avec les instructions xsl:copy et xsl:copy-of

**<xsl:element>**

<xsl:text>

<xsl:attribute> <xsl:processing-instruction> <xsl:comment>

> <xsl:attribute-set> **<xsl:copy> <xsl:copy-of>** <xsl:value-of> <xsl:number>

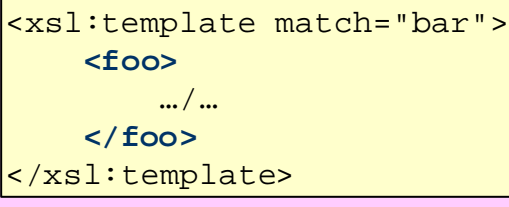

ou

```
<xsl:template match="bar">
     <xsl:element name="foo">
         …/…
     </xsl:element>
</xsl:template>
```
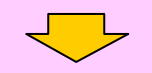

**<foo>** Arbre de sortie :

 …/… **</foo>**

# Copie du nœud courant, et de sa valeur

```
<xsl:template match="bar">
     <xsl:copy>
         …/…
     </xsl:copy>
</xsl:template>
```
Ne copie pas les attributs

## Copie d'un nœud en profondeur, avec tous les sous-noeuds, et leur valeur

```
<xsl:template match="bar">
     <xsl:copy-of select="."/>
</xsl:template>
```
# **Production de l'arbre de sortie**

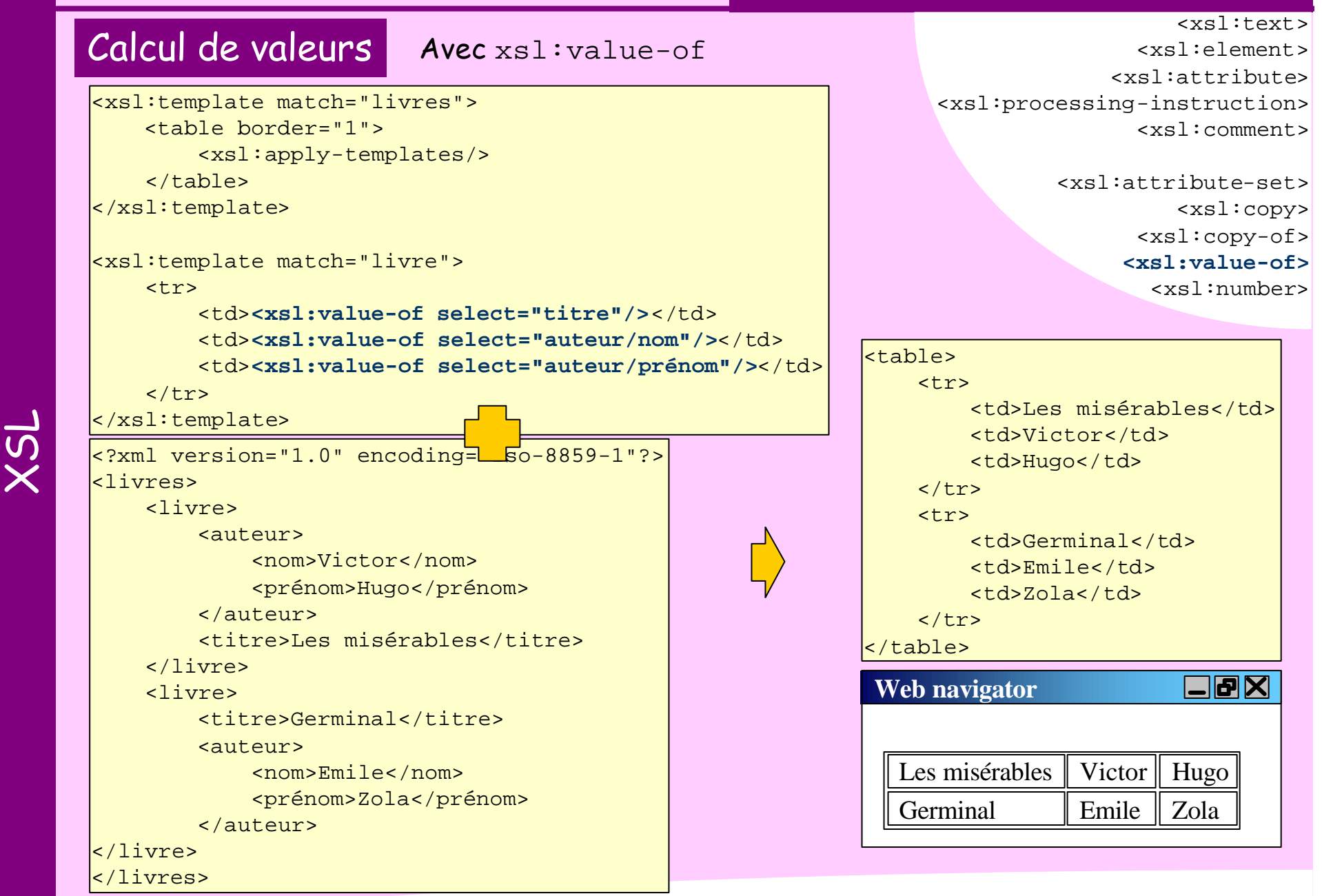

A éviter :  $\frac{1}{x}$ sl:value-of disable-output-escaping="yes" select="string('<')"/>

![](_page_15_Figure_2.jpeg)

# Production d'attributs

# Ensembles d'attributs

Avec xsl:attribute-set

<xsl:text> <xsl:element> <xsl:attribute> <xsl:processing-instruction> <xsl:comment>

#### **<xsl:attribute-set>**

<xsl:copy> <xsl:copy-of> <xsl:value-of> <xsl:number>

![](_page_16_Picture_112.jpeg)

![](_page_16_Picture_9.jpeg)

## par Philippe Poulard

#### **<xsl:text>**

<xsl:element> <xsl:attribute> <xsl:processing-instruction> <xsl:comment>

> <xsl:attribute-set> <xsl:copy> <xsl:copy-of> <xsl:value-of> <xsl:number>

(c) Philippe Poulard

<xsl:template match="/"> (c) Philippe Poulard </xsl:template>

Avec xsl:text

<xsl:template match="/"> <xsl:text>(c) Philippe Poulard</xsl:text> </xsl:template>

Production de texte

Permet de contrôler avec précision les

contenus des éléments de sortie

## A éviter :

<xsl:template match="/"> <xsl:text disable-output-escaping="yes">&lt;malformé&gt;</xsl:text> </xsl:template>

<malformé>

![](_page_17_Picture_11.jpeg)

![](_page_18_Figure_0.jpeg)

<!-- commentaire produit en sortie -->

</xsl:template>

<xsl:text> <xsl:element> <xsl:attribute> **<xsl:processing-instruction>** <xsl:comment>

> <xsl:attribute-set> <xsl:copy> <xsl:copy-of> <xsl:value-of> <xsl:number>

par Philippe Poulard

![](_page_19_Figure_4.jpeg)

Avec xsl:processing-instruction

<xsl:template match="/"> **<xsl:processing-instruction name="xml-stylesheet">** <xsl:text>type="text/xsl" href="style.xsl"</xsl:text> **</xsl:processing-instruction>** <xsl:apply-templates /> </xsl:template>

![](_page_19_Picture_7.jpeg)

<?xml-stylesheet type="text/xsl" href="style.xsl"?>

![](_page_19_Picture_9.jpeg)

![](_page_20_Figure_0.jpeg)

# **Instructions de contrôle du programme**

![](_page_21_Figure_2.jpeg)

```
XSL
par Philippe Poulard
                                                            Instructions de contrôle du programme
                                                                                                                         \xi < xsl: if >
                                                                                                                   <xsl:choose>
                                                                                                                 <xsl:for-each>
                                                                                                       <xsl:apply-templates>
                                                                                                          <xsl:call-template>
                                                                                                          <xsl:apply-imports>
                                                                                                                  <xsl:message>
                                                                                                                 <xsl:fallback>
      <?xml version="1.0" encoding="iso-8859-1"?>
      <xsl:stylesheet version="1.0" xmlns:xsl="http://www.w3.org/1999/XSL/Transform" >
             <xsl:template match="/">
                 <html>
                       <body>
                             <table border="1">
                                  <xsl:for-each select="équipes/équipe">
       and the contract of the contract of the state of the state of the state of the state of the state of the state of the state of the state of the state of the state of the state of the state of the state of the state of the 
       and the contract of the contract of the contract of \mathsf{cd}\mathsf{>} <xsl:apply-templates/>
                                                 (<xsl:choose>
                                                        <xsl:when test="@cn='fr'">France</xsl:when>
                                                        <xsl:when test="@cn='en'">Angleterre</xsl:when>
                                                        <xsl:when test="@cn='it'">Italie</xsl:when>
                                                        <xsl:otherwise>???</xsl:otherwise>
                                                   </xsl:choose>)
                                            \langle t \rangle\langle/tr>
                                  </xsl:for-each>
                            \langletable\rangle </body>
                 \langle/html>
             </xsl:template>
      </xsl:stylesheet>
             Boucle Avec xsl:for-each
```
![](_page_23_Figure_0.jpeg)

![](_page_24_Figure_0.jpeg)

La plupart des documents sont des structures hybrides. Les structures purement documentaires ou régulières se trouvent dans des cas particuliers

![](_page_25_Picture_0.jpeg)

![](_page_26_Figure_0.jpeg)

![](_page_27_Figure_0.jpeg)

**Variables**

**<xsl:variable>** <xsl:param>

# Définition de variables xsl: variable

On peut assigner à une variable :

•le résultat d'une expression XPath (boolean, number, string, node-set)

•du contenu (result-tree-fragment)

(Représentation sérialisée d'un résultat)

## Exemples :

**<xsl:variable name="organisme" select="FIFA">**

**<xsl:variable name="age-du-capitaine" select="22">**

**<xsl:variable name="équipes-françaises" select="//équipes/équipe[@cn='fr']">**

```
<xsl:variable name="libellé-nation">
```

```
 <xsl:call-template name="label-nation">
```

```
 <xsl:with-param name="code-nation" select="@cn"/>
```
</xsl:call-template>

**</xsl:variable>**

**<xsl:variable name="lieu">** Stade de France <nation>fr</nation> **</xsl:variable>**

![](_page_28_Picture_18.jpeg)

![](_page_28_Picture_19.jpeg)

**Variables**

**<xsl:variable>** <xsl:param>

# Utilisation de variables

S'utilise dans les expressions XPath

<xsl:value-of select="**\$organisme**"/>

<xsl:for-each select="joueur[@age &lt; **\$age-du-capitaine**]">

<xsl:apply-templates select="**\$équipes-françaises/joueurs/joueur**"/>

<xsl:value-of select="**\$libellé-nation**"/>

<xsl:value-of select="**\$lieu**"/>

![](_page_29_Picture_10.jpeg)

## Portée :

•variables globales : définies par des éléments xsl:variable de premier niveau, fils de xsl:stylesheet.et

⇒ Visibles dans tout le programme

•variables locales : définies dans les corps de règle.

⇒ Visibles dans tous les nœuds following-sibling et descendant du nœud xsl:variable

On ne peut pas définir 2 variables ayant le même nom si leurs portées se chevauchent (shadowing) à moins que l'une d'elles soit une variable globale ou que les 2 soient globales sans la même préséance.

```
<xsl:variable name="i" select="1"/>
<xsl:for-each select="équipe">
     <xsl:variable name="i" select="$i + 1"/>
</xsl:for-each>
<p>Il y a <xsl:value-of select="$i"/> équipes.</p>
```
![](_page_29_Picture_18.jpeg)

![](_page_30_Picture_1.jpeg)

**<xsl:variable>** <xsl:param>

# Result tree fragment

Ne peut pas s'utiliser comme un node-set

<xsl:apply-templates select="**\$lieu/nation**"/>

**<xsl:variable name="lieu">** Stade de France <nation>fr</nation> **</xsl:variable>**

Non Provoque une erreur

Les processeurs XSLT utilisent souvent une extension non prévue dans le standard qui permette de convertir un result-tree-fragment en node-set.

<xsl:apply-templates select="**node-set(\$lieu)/nation**"/>

![](_page_30_Picture_9.jpeg)

## Son utilisation dépend du processeur

…/…

Xalan-Java

```
<xsl:stylesheet version="1.0"
    xmlns:xsl="http://www.w3.org/1999/XSL/Transform"
     xmlns:xalan="http://xml.apache.org">
…/…
```
<xsl:apply-templates select="**xalan:nodeset(\$lieu)/nation**"/>

MSXML2.4.x

```
<xsl:stylesheet version="1.0"
    xmlns:xsl="http://www.w3.org/1999/XSL/Transform"
    xmlns:msxsl="urn:schemas-microsoft-com:xslt">
…/…
         <xsl:apply-templates select="msxml:node-set($lieu)/nation"/>
…/…
```
# **Instructions de contrôle du programme**

Message xsl:message permet de renvoyer un message à la console, ou dans les logs, ou dans une boîte de dialogue…

 $\xi$  < xsl: if > <xsl:choose> <xsl:for-each>

<xsl:apply-templates> <xsl:call-template> <xsl:apply-imports> **<xsl:message>** <xsl:fallback>

#### <xsl:choose>

 <xsl:when test="\$code-nation='fr'">France</xsl:when> <xsl:when test="\$code-nation='en'">Angleterre</xsl:when> <xsl:when test="\$code-nation='it'">Italie</xsl:when> <xsl:otherwise>

**<xsl:message terminate="yes">**

 **Code nation inconnu**

 **</xsl:message>**

</xsl:otherwise>

</xsl:choose>

# **Instructions de contrôle du programme**

# Erreurs

<xsl:if> <xsl:choose> <xsl:for-each>

<xsl:apply-templates> <xsl:call-template> <xsl:apply-imports> <xsl:message> **<xsl:fallback>**

xs:fallback s'utilise dans un contexte ou la cible de déploiement des programmes XSLT n'est pas connue du développeur

```
<?xml version="1.0" encoding="iso-8859-1"?>
<xsl:stylesheet version="1.0"
     xmlns:xsl="http://www.w3.org/1999/XSL/Transform" >
   <xsl:template match="/">
     <xsl:for-each select="//équipe/@cn">
       <xsl:if test="not(../following-sibling::*[@cn=current()])">
         <xsl:result-document format="html" href="equipe-{.}.html">
          <xsl:fallback>
             <xsl:message terminate="yes">
               Impossible de créer un fichier.
              L'instruction <xsl:result-document&qt; n'est pas implémentée
             </xsl:message>
           </xsl:fallback>
          \text{thm1} <body>
 …/…
```

```
Indexation
```
# **Indexation**

L'indexation avec xsl:key permet d'augmenter les performances de certains traitements

```
<?xml version="1.0" encoding="iso-8859-1"?>
<xsl:stylesheet version="1.0"
     xmlns:xsl="http://www.w3.org/1999/XSL/Transform">
   <xsl:param name="code-nation" select="'fr'"/>
   <xsl:key name="équipes-par-nation" match="équipe" use="@cn"/>
   <xsl:template match="équipes">
    <html> <body>
         \langle u \rangle <xsl:for-each select="key('équipes-par-nation',$code-nation)">
              <li><xsl:value-of select="équipe"/></li>
            </xsl:for-each>
         \langle \text{ul}\rangle </body>
     </html>
   </xsl:template>
 </xsl:stylesheet>
```
On peut retrouver les équipes d'une nation, mais on ne peut pas obtenir la liste des nations **®** méthode de Muench

Génération d'ID Fonction generate-id(node)

Retourne un identifiant unique (dans le document) pour le nœud passé en argument, ou le premier nœud du node-set passé en argument, ou du nœud courant s'il n'y a pas d'argument

La méthode de Muench (Muenchian method, by Steve Muench) : •permet de grouper des données •permet de sélectionner des valeurs distinctes

```
<?xml version="1.0" encoding="iso-8859-1"?>
<xsl:stylesheet version="1.0"
     xmlns:xsl="http://www.w3.org/1999/XSL/Transform">
   <xsl:key name="group" match="équipe" use="@cn"/>
   <xsl:template match="équipes">
    \text{thm1}<body>
         \langle u \rangle <xsl:for-each select="équipe[generate-id()=generate-id(key('groupe',@cn)[1])]">
              <li><xsl:value-of select="équipe"/></li>
            </xsl:for-each>
        \langle \text{ul}\rangle </body>
     </html>
   </xsl:template>
</xsl:stylesheet>
```
ou

<xsl:for-each select="équipe[**count(.|key('groupe',@cn)[1])=1**]">

 $\overline{S}$ 

Sous la racine xsl:stylesheet, on trouve :

![](_page_35_Figure_3.jpeg)

xsl:transform et xsl:stylesheet sont synonymes

### Contrôle des éléments en entrée :

<équipe xml:space="preserve">

![](_page_36_Figure_4.jpeg)

<xsl:text>&#160;</xsl:text> **espace insécable** 

normalize-space() normalisées) : Normalisation des contenus d'éléments (les valeurs d'attributs sont toujours

# **Espaces de nommage dans XSLT**

![](_page_37_Figure_2.jpeg)

# **Espaces de nommage dans XSLT**

Tous les espaces de nommage déclarés sont reproduits en sortie, sauf : •celui associé au processeur XSLT

•ceux exclus nominativement avec exclude-result-prefixes

```
<?xml version="1.0" encoding="iso-8859-1"?>
<xsl:stylesheet version="1.0"
   xmlns:xsl="http://www.w3.org/1999/XSL/Transform"
  xmlns:foot="http://www.fifa.fr/championnat"
  exclude-result-prefixes="foot">
     <xsl:template match="/">
        \text{chtm1} <body>
                  <table border="1">
                       <xsl:apply-templates select="foot:équipes/foot:équipe"/>
                 \langletable>
              </body>
        \langle/html>
     </xsl:template>
     …/…
</xsl:stylesheet>
```
Exclusion de plusieurs déclarations d'espaces de nommage :

**exclude-result-prefixes="foot joueurs matchs"**

Exclusion de la déclaration d'espace de nommage par défaut :

```
exclude-result-prefixes="#default"
```
Les alias utilisés dans la feuille de style peuvent être renommés dans le document produit :

```
<xsl:namespace-alias
     stylesheet-prefix="pàv"
     result-prefix="planche-à-voile"/>
```
![](_page_39_Figure_0.jpeg)

# **Contrôle de la sérialisation de l'arbre de sortie**

<xsl:output

```
method = "html"version = "4.0"encoding = "iso-8859-1" omit-xml-declaration = "yes"
 standalone = "yes"
doctoral/EN'' = "-//W3C//DTD XHTML 1.0 Transitional//EN"
 doctype-system = "DTD/xhtml1-transitional.dtd"
 cdata-section-elements = "script style"
 indent = "yes"
 media-type = "text/html"
```
![](_page_40_Figure_4.jpeg)

<xsl:output method = "xml"/>

```
\vert<xsl:output method = "text"/>\vert
```
<xsl:output method = "html"/>

Il est recommander d'utiliser xsl:text pour produire le résultat

La mise au format HTML dépend des implémentations et des autres paramètres.

On peut obtenir la réécriture des caractères non ASCII par des appels d'entités (& eacute; au lieu de é)...

<xsl:output method = "maMethode"/>

A programmer soit-même…

Exemple : <xsl:output method = "pdf"/>

 $\overline{\mathbf{S}}$ 

/>

```
<?xml version="1.0" encoding="ISO-8859-1" ?>
<xsl:stylesheet version="1.0"
          xmlns:xsl="http://www.w3.org/1999/XSL/Transform"
          xmlns="http://www.w3.org/TR/xhtml1/strict">
     <xsl:template match="/">
        \text{chtm1}<head>
                  <title><xsl:value-of select="Cours/Titre"/></title>
             </head>
             <body>
                  …/…
             </body>
         </html>
     </xsl:template>
</xsl:stylesheet>
```
## Syntaxe "simplifiée" de la feuille de style

```
<?xml version="1.0" encoding="ISO-8859-1" ?>
<html xsl:version="1.0"
          xmlns:xsl="http://www.w3.org/1999/XSL/Transform"
          xmlns="http://www.w3.org/TR/xhtml1/strict">
     <head>
         <title><xsl:value-of select="Cours/Titre"/></title>
    </head>
    <body>
         …/…
</body>
</html>
```
# **Production HTML avec XSLT**

![](_page_42_Figure_2.jpeg)

generate-id(node)

Fonction

# **Génération de liens**

```
<?xml version="1.0" encoding="ISO-8859-1" ?> 
…/…
<content>
   <section><title>Objectifs</title>
     <p>Ce document décrit comment
       monter et démonter un blah
    \langle p \rangle </section>
   <section><title>Prérequis</title>
     <p>Le lecteur doit avoir une
       connaissance des blah appr
    \langle/p>
    <p>En particulier, il doit ma
        les blah bleus et les blah
        de compétition.
    \langle/p>
   </section>
  <section><title>Manipulation</t
    sinfo>Penser à vérifier les b
       avant toute manipulation.
    \langleinfo\rangle<step>Enlever l'eau sale du b
    <step>Dévisser le capot infér
     <step>Cliquer sur OK.</step>
   </section>
   …/…
      Construction d'une
      table des matières
```

```
<?xml version="1.0" encoding="ISO-8859-1" ?>
<xsl:stylesheet version="1.0"
          xmlns:xsl="http://www.w3.org/1999/XSL/Transform"
          xmlns="http://www.w3.org/TR/xhtml1/strict">
   <xsl:template match="content">
    \text{thm1} <head>
         <title><xsl:value-of select="title"/></title>
       </head>
       <body>
         <h1><xsl:value-of select="title"/></h1>
         <h2>Sommaire</h2>
        \langle u \rangle <xsl:for-each select="//section">
              <li><a href="#{generate-id(title)}">
                <xsl:value-of select="title"/>
             \langle/a>\langle/li>
           </xsl:for-each>
        \langle \text{ul}\rangle <xsl:apply-templates/>
       </body>
     </html>
  </xsl:template>
   <xsl:template match="/content/title"/>
   <xsl:template match="title">
     <h2><a name="{generate-id()}">
          <xsl:value-of select="."/></a>
  </xsl:template>
  <xsl:template match="section">
     <xsl:apply-templates/>
  </xsl:template>
   <xsl:template match="p">
     <p><xsl:apply-templates/></p>
   </xsl:template>
   <xsl:template match="b">
                                            Sommaire :
                                                •Objectifs
                                                •Prérequis
                                                •Manipulation
                                            Blah - Web... ODX
                                            Les blah
                                            Ce document
                                            décrit comment
                                            monter et
                                            démonter un blah.
                                            Objectifs
                                            Le lecteur doit
                                            avoir une
                                            connaissance des
                                            Prérequis
```
# **Intégration de sources de données multiples**

La fonction document() permet de réaliser des transformations simultanément sur plusieurs sources de données

![](_page_44_Figure_3.jpeg)

La fonction document() utilisée sans argument permet d'obtenir la feuille de style ellemême, et donc d'y adresser des informations

```
<?xml version="1.0" encoding="ISO-8859-1" ?>
<xsl:stylesheet version="1.0"
     xmlns:xsl="http://www.w3.org/1999/XSL/Transform"
     xmlns:date="*** Traitement des dates ***">
     <date:noms-mois>
         <date:mois court="jan">janvier</date:mois>
         <date:mois court="fév">février</date:mois>
         …/…
         <date:mois court="déc">décembre</date:mois>
     </date:noms-mois>
     <xsl:template name="date:nom-mois">
         <!--retourne le nom du mois en clair à partir du numéro de mois-->
         <xsl:param name="mois" select="0"/>
         <xsl:value-of select="document('')/*/date:noms-mois/date:mois[$mois]"/>
     </xsl:template>
</xsl:stylesheet>
```

```
<xsl:variable name="année" select="substring-before($date, '-')"/>
<xsl:variable name="mois" select="substring-before(substring-after($date, '-'), '-')"/>
<xsl:variable name="jour" select="substring-after(substring-after($date, '-'), '-')"/>
<xsl:variable name="nom-mois">
     <xsl:call-template name="date:nom-mois">
         <xsl:with-param name="mois" select="number($mois)"/>
     </xsl:call-template>
</xsl:variable>
<xsl:value-of select="$jour" />
<xsl:value-of select="$nom-mois" />
<xsl:value-of select="$année" />
```
# **Dump XML avec XSLT**

## Transformation à l'identique :

copie.xslt

```
<?xml version="1.0" encoding="ISO-8859-1" ?>
<xsl:stylesheet xmlns:xsl="http://www.w3.org/1999/XSL/Transform" version="1.0">
<xsl:template match="@* | node()">
          <xsl:copy> 
                    <xsl:apply-templates select="@* | node()" /> 
          </xsl:copy> 
</xsl:template>
</xsl:stylesheet>
```
## Utile :

•pour changer l'encodage

•pour sérialiser un arbre DOM

•à l'import dans une feuille de style qui fait de l'adaptation de structure

## Exemple : conversion des attributs en éléments

```
<?xml version="1.0" encoding="ISO-8859-1" ?>
<xsl:stylesheet xmlns:xsl="http://www.w3.org/1999/XSL/Transform" version="1.0">
<xsl:import href="copie.xslt"/>
<xsl:output method="xml" version="1.0" indent="yes" encoding="ISO-8859-1"/>
<xsl:template match="@*">
          <xsl:element name="{local-name(.)}" namespace="{namespace-uri(..)}">
                    <xsl:value-of select="." /> 
          </xsl:element> 
</xsl:template>
</xsl:stylesheet>
```
Non

# Typage incontrôlable

```
<xsl:variable name="expressionXPath">/doc/section[3]/section[2]</xsl:variable>
…/…
<xsl:apply-templates select="$expressionXPath" />
```
Cet exemple ne fonctionne pas

•la variable expressionXPath est une **chaîne de caractères**

- •la valeur de l'attribut select doit être un **expression XPath**
- •il n'y a pas de fonction de **transtypage** d'une **chaîne de caractères** en une **expression XPath**

# Fragmentation des résultats impossible

Il n'est **pas possible** de **scinder la sortie du processeur XSLT** en plusieurs tranches Il n'est **pas possible** dans XSLT de **spécifier la nature du flux de sortie** (pour écrire dans un fichier par exemple)

```
Cela doit être réalisé par des processus externes à XSLT,
ou par des extensions propriétaires : Apache Xalan de la partie de la partie de la pache Xalan de la pache Xalan
```

```
<xsl:stylesheet version="1.0"
         xmlns:xsl="http://www.w3.org/1999/XSL/Transform" 
         xmlns:redirect="org.apache.xalan.xslt.extensions.Redirect"
         extension-element-prefixes="redirect">
…/…
<xsl:template match="…/…">
         <redirect:write select="$filename">
                    <!-- toutes les sorties sont écrites dans le fichier $filename -->
          </redirect>
</xsl:template>
```
![](_page_47_Picture_13.jpeg)

# **Association d'une feuille de style à un document**

Comment ? Par l'utilisation d'une **instruction de traitement** spécifique : xml-stylesheet

Convient : à XSLT et aux CSS

CSS : rendu pauvre (dans l'ordre du document, sur les éléments seulement)

Syntaxe : (inclure dans le document XML)

<?xml-stylesheet href="mystyle.css" type="**text/css**"?>

<?xml-stylesheet href="mystyle.xsl" type="**text/xsl**"?>

Pour associer plusieurs feuilles de style en fonction du média :

```
<?xml-stylesheet href="mystyle.xsl" type="text/xsl"?>
<?xml-stylesheet href="mystyle.wml.xsl" type="text/xsl" media="wap"?>
```
Ce qu'on ne peut pas faire :

- •passer des paramètres •brancher un URIResolver
- 

•maîtriser la sérialisation (PDF, GIF, PNG, JPEG) •transformer un nœud autre que le document

![](_page_48_Picture_14.jpeg)

![](_page_48_Picture_15.jpeg)

![](_page_49_Picture_109.jpeg)

•utiliser les espaces de nommage pour les collections de règles

![](_page_50_Figure_0.jpeg)

![](_page_51_Figure_0.jpeg)

![](_page_52_Figure_0.jpeg)

# **Gabarit des pages XSLFO**

![](_page_53_Figure_2.jpeg)

![](_page_54_Figure_2.jpeg)

Un "bloc" par mise en forme spécifique

L'extrapolation des propriétés de fo:block à partir de CSS est souvent triviale

![](_page_54_Figure_5.jpeg)